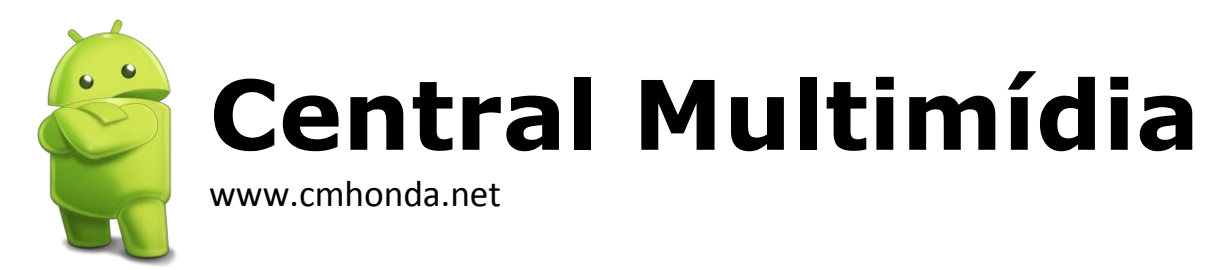

## **SUGESTÃO PARA CONEXÃO COM INTERNET.**

Existem algumas formas de conectar a central à internet, uma delas é compartilhando a internet do seu celular. Neste documento vou deixar como sugestão o que eu uso no meu dia a dia.

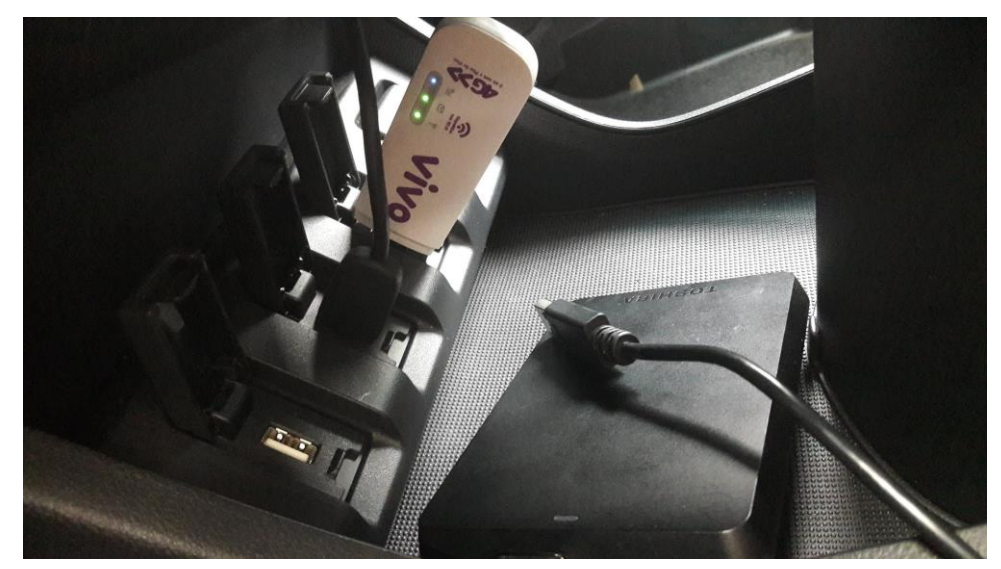

Modem USB roteador WIFI 3G / 4G (ver chip com sua operadora de celular)

## \*\* ATENÇÃO \*\*

Não basta ser um Modem USB (utilizado em notebooks) é necessário ser WIFI, pois a central não vai reconhecer o Modem pela USB. Não precisa ser da VIVO, pode ser da sua operadora de celular preferida.

A USB é somente para gerar energia para alimentar o Modem.

A conectividade entre o Modem e a Central é via rede Wifi.

Na sua primeira utilização:

- Plugar na USB (aguardar o prazo do chip "linkar" com a operadora, uns 30 segundos).
- Ir na central -> Configurações -> Sistema -> Lista de dispositivo Wi-Fi.
- Realizar a conexão.

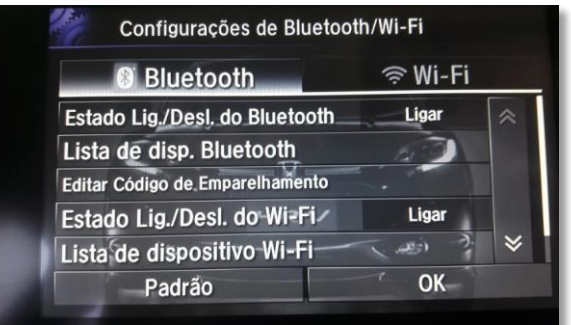

Mesmo que você retire o modem da USB para fazer uso em outro local, ao voltar para o carro basta pluga-lo, e o tempo de você sair da garagem já estará tudo funcionando sem realizar todo o processo inicial.